**Question 1.** (16 points) A design exercise. One of the key data structures in Dijkstra's algorithm is the *priority queue*. If the Java library did not provide this ADT we could specify and implement it ourselves.

A *priority queue* is a data structure that provides the following two operations:

- *insert* add a new element to the priority queue.
- *deleteMin* find, return, and remove the minimum item in the priority queue.

For this problem, assume that we are only interested in implementing priority queues that hold integers (Java ints). Also, for simplicity, we will assume that a priority queue has a maximum size and the elements are stored in a sorted array of ints, and not a fancier data structure like a binary heap.

**Solution note: The problem was deliberately worded so that an ordered array of integers would be a suitable representation and so the solution would not require knowledge of binary heaps or other topics covered in a data structures course (since that is not a prerequisite for CSE 331). However, a few people used more complex data structures in their answers, and if that was done properly it also received full credit.**

(a) Describe the *representation* (rep) for the priority queue, including, of course, the sorted array containing the queue elements, and any other variables that are part of the rep. Don't give the representation invariant here – that's next.

**Rep: int[] items; int size;**

(b) What is the *representation invariant* (RI) for your priority queue, given the representation you've chosen in part (a)?

**Elements of a non-empty priority queue are stored in items[0..size-1] in**  descending order (items  $[0]$  >= items  $[1]$  >=  $\ldots$  >= items  $[size-1]$ ), and  $\textbf{size} \geq 0$ .

**(Note: Ascending order would also work, although it would make** *deleteMin* **less efficient.)**

**Question 1. (cont.)** (c) What is the *abstraction function* (AF) for your priority queue, given the representation and RI from parts (a) and (b)?

**AF(this) = elements of a non-empty priority queue are stored in order in items[0..size-1] with the minimum (front) element of the queue in items[size-1], and size is the number of elements in the priority queue.**

(d) Give the Java code for a suitable checkRep() function for your priority queue. If it matters, assume it should be suitable for use during testing and debugging.

**(This version uses assert to perform checks. Other versions that throw another appropriate exception when an error is detected would also be fine.)**

```
private void checkRep() {
  assert size >= 0;
  for (int k = 0; k < size-1; k++) {
     assert items[k] >= items[k+1];
  }
}
```
**Question 2.** (6 points) Representation exposure. We want to create a new ADT (class) to represent an interval of time. The beginning and end of an interval will be represented by Java Date objects, which store a long integer value representing the number of milliseconds since the beginning of time (which Java defines as 00:00:00 GMT on Jan. 1, 1970). Class Date includes a constructor with a long integer parameter to specify the initial time stored in a new Date object, and includes other methods to set this time, setTime(long n), and to read it, long getTime().

Here is the code for our Interval class. In the code below:

(a) Indicate where there are potential representation exposure problems, if any, by pointing out places in the original code that are problematic and describing how these could lead to the exposure, and

(b) if there are representation exposure problems, fix the code to prevent them without altering the interface to class Interval.

```
public class Interval {
      private final Date start;
      private final Date end; 
      public Interval(Date start, \Deltabate end) {
            this.start = start;
            this.end = end;
      }
      public Date getStart() {
            return this.start;
      }
      public Date getEnd() {
            return this.end;
      }
}
                                                  class is exposed to changes by any 
                                                  client code that has access to the 
                                                  initial start and end Dates, 
                                                  and creates additional exposures
                                                  when it shares references to these 
                                                  objects by returning them from
                                                  getStart and getEnd.
                                                  (b) The easiest fix is to copy the 
                                                  start and end Date objects 
                                                  when an Interval is 
                                                  constructed, and create 
                                                  additional copies as return values 
                                                  in getStart and getEnd.
```
**(a) Since Dates are mutable, this** 

**Question 3.** (5 points) Specifications. The Ghost of Midterms Past.

On the midterm exam we had a question about the relative strength of different specifications for the function double sqrt(double  $x$ ), a method that returns the square root of its argument. The four specifications were:

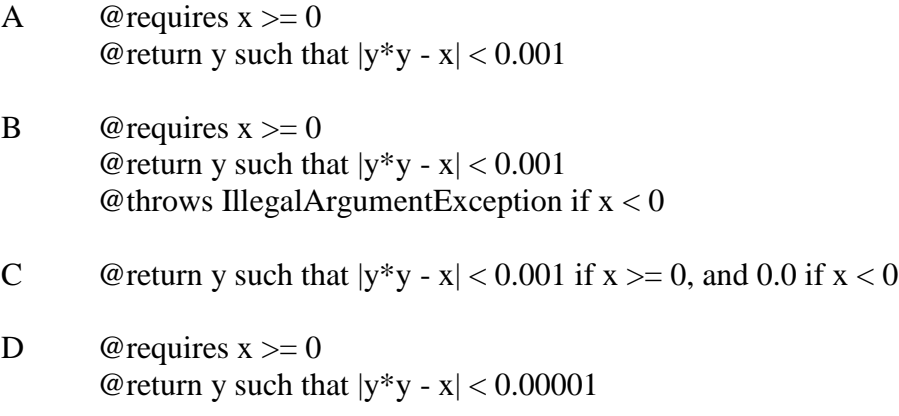

We had to throw out this question because at least one of the specifications had technical errors that made it invalid. Which specification or specifications above are invalid and why? (Keep it short and to the point, and a technical reason is much better than general hand-waving.)

The problem is specification B, which both requires  $x \ge 0$  and specifies that an **exception is thrown if**  $x < 0$ **.** Assuming we wish to keep the throws clause, the **requires clause should be deleted.**

**Question 4.** (9 points) Hashcodes. It's almost time for holiday gift giving, and we've been working on an application to handle inventory for a toy store. We've created a class to represent individual toys that the store has in stock.

```
public class Toy {
 private String name; // Toy name, example "Furby"
 private String description; // Description, example "annoying" 
private int price; \frac{1}{2} // price in pennies
private int sku; \frac{1}{10} // stock (inventory) number
```
We need to provide equals and hashCode methods for this class and are considering these possible implementations.

```
 public boolean equals(Object other) { // equals version 1
   if (!(other instanceof Toy)) return false;
  Toy t = (Toy) other;
  return this.sku == t.sku;
 }
 public boolean equals(Object other) { // equals version 2
   if (!(other instanceof Toy)) return false;
  Toy t = (Toy) other;
  return this.name.equals(t.name) && this.sku == t.sku;
 }
 public boolean equals(Object other) { // equals version 3
   if (!(other instanceof Toy)) return false;
 Toy t = (Toy) other;
  return this.name.equals(t.name) &&
                this.description.equals(t.description);
 }
 public int hashCode() { // hashcode version 1
  return sku;
 }
 public int hashCode() { // hashcode version 2
   return name.hashCode()+sku;
 }
 public int hashCode() { // hashcode version 3
   return name.hashCode();
 }
```
(Continued next page. You may remove this page while you work on the question if you wish.)

**Question 4.** (cont.) Complete the following table by putting an X in each space where the corresponding hashCode and equals methods given on the previous page are compatible – that is, put an  $X$  in the space if the given combination of hashCode and equals methods would work correctly if they were used in class Toy.

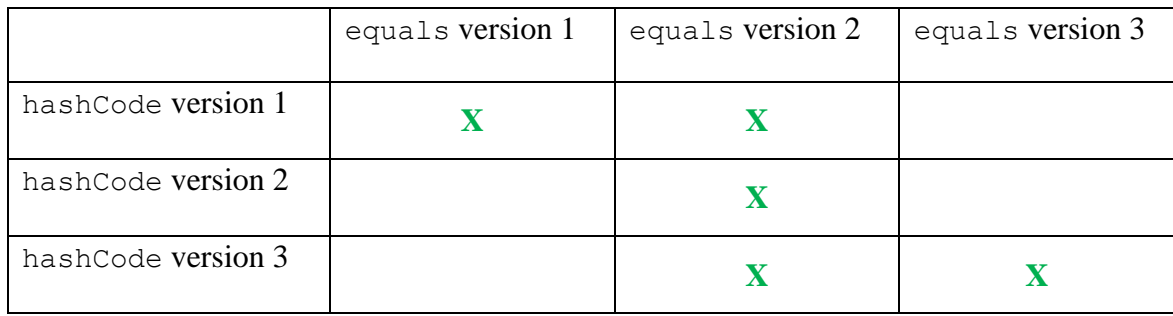

**Question 5.** (6 points) Exception chaining. Sometimes we catch exceptions, only to immediately throw a different exception. For example:

```
void doSomething() throws SomeOtherException {
  try {
     code that might cause an IOException
  } catch (IOException e) {
     throw new SomeOtherException(e);
  }
}
```
Why is this sometimes a useful design strategy and when should it be used? (Be brief)

**Exception chaining is appropriate when we catch an exception related to the implementation but want to report a problem to the client in terms of the specification or abstraction.**

**Question 6.** (6 points) Some typing. We've found some really old code that copies lists. The existing code is a static method that has the following method signature:

```
static void copyElements(List src, List dst);
```
(a) Give a new version of this signature by adding generic type parameter(s) so the method will type-check and accept only List parameters that have the same element types. In other words, the new signature should accept the same type for both the src and dst arguments, say either both List<Number> or both List<Integer>, but not List<Integer> for one and List<Number> for the other.

```
static <T> void copyElements(List<T> src, List<T> dst);
```
(b) Give a better version of this new signature using generic type parameters (with bounded wildcards – extends/super) so that the method will type-check and can accept parameters where the source list  $(\text{src})$  elements can be stored in the destination list (dst), even if the source list elements are a subtype of the destination list elements.

```
static <T> void copyElements(List<? extends T> src,
                             List<? super T> dst);
```
**Question 7.** (6 points) The subtyping rules for generic types sometimes seem surprising, at least at first. For example, List<Integer> is not a subtype of List<Number> even though Integer is a subtype of Number.

Supposed we changed the type system to specify that generic types are covariant with respect to their arguments. In other words, in this new system, since Integer is a subtype of Number, we would have that  $ListIndex>is$  a subtype of List<Number>.

Give a sequence of Java statements that would be legal using this new typing rule, but would nevertheless produce incorrect behavior if executed. (In other words, show that this new typing rule is wrong by giving an example of an erroneous sequence of statements that would be accepted by the new rule.)

**The following code is correct according to this new rule, but results in an invalid attempt to store a non-Integer value in a List<Integer> object.**

```
List<Integer> lint = new ArrayList<Integer>();
List<Number> lnum = lint;
lnum.add(3.14);
```
**Question 8.** (10 points) More generic questions. Suppose we have the following classes defined:

```
class Shape { … }
class Circle extends Shape { … }
class Rectangle extends Shape { … }
```
Now suppose we have a program that contains the following objects and list:

```
Object o;
Shape s;
Circle c;
Rectangle r;
List<? extends Shape> les;
```
For each of the following, circle Error if there is a type error in the assignment. Circle OK if the assignment has the correct types and will compile without errors.

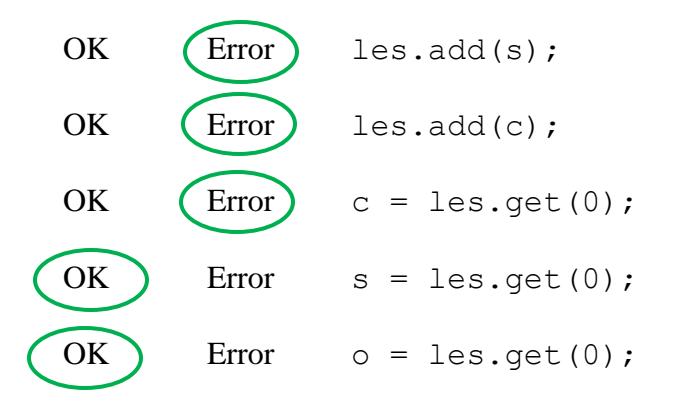

Now, suppose we have another list

```
List<? super Shape> lss;
```
As before, circle Error if there is a type error in each of the following assignments. Circle OK if it is correct.

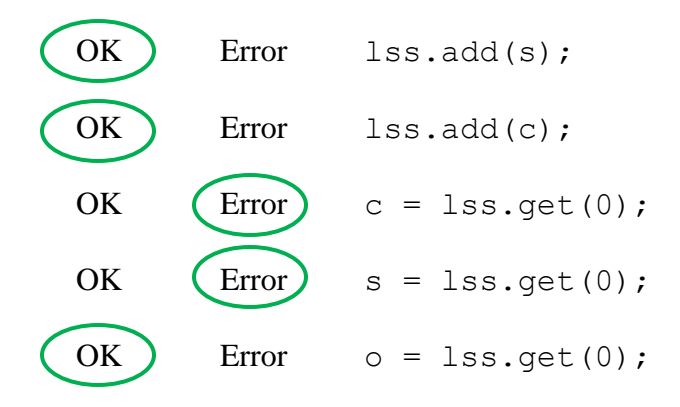

**Question 9.** (8 points) There are methods in this madness. Suppose we have the following classes and methods:

```
class A {
 void f() { System.out.println("A.f()"); }
 void f(int n) { System.out.println("A.f(int)"); }
 void q(int n) \{ System.out.println("A.q(int)"); \}}
class B extends A {
 void f() \{ System.out.println("B.f())" \}void h() { System.out.println("B.h()"); }
}
class C extends B {
 void q(int n) { System.out.println("C.q(int)"); }
  void g(String s) { System.out.println("C.g(String)"); }
 void h(int n) { System.out.println("C.h(int)"); }
}
```
For each of the following groups of statements, indicate the output produced or, if there is a compile-time or runtime type error, explain in a sentence what is wrong.

```
(i) A = new C();
     a.f();
     B.f()
(ii) A = new C();
     a.q(10);C.g(int)
(iii) A a = new C();
     a.q("x") ;
```
**Error: no g(String) method in class A.**

```
(iv) B b = new B();
     C \ c = b;c.h(17);
```
**Error: cannot assign an value of type B to a variable of type C.**

**Question 10.** (6 points) Debugging strategies. After lots of work you almost have a finished graphical user interface for the campus maps program. The GUI code is built on top of the working model and path-finding code from previous projects. But it doesn't quite work. When you run the program, you see the user interface you expect:

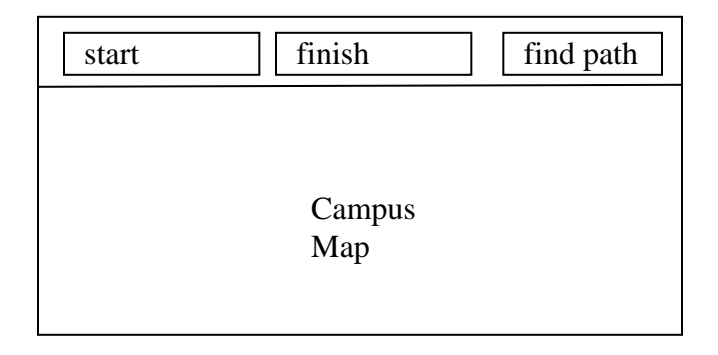

There's a pair of drop-down menus, *start* and *finish*, with the building names in them, there's a *find path* button that is supposed to compute and display the path, and below the controls is the picture of the campus map.

Unfortunately when you select start and finish building names in the menus and click the "find path" button, nothing seems to happen – no path is drawn and nothing apparently changes.

Describe your strategy for figuring out where the problem is. What we're looking for here is a terse description of how you go about diagnosing the problem quickly and with a minimal amount of wasted effort. (And with a minimum amount of excess writing in your explanation.  $\circledcirc$ )

**The main thing we were looking for was whether you had an effective strategy to narrow down the problem to the correct component of the MVC architecture, which is the first thing to check. One way to get started would be:**

- **Verify that the correct information is retrieved by the controller and is used to generate an appropriate path-finding call to the model.**
- **Verify that the model computes the correct path. Verify the computed path information is stored where paintComponent() can retrieve it.**
- **Check the viewer:**
	- o **Verify that an appropriate repaint() call is done in the controller or model to request repainting.**
	- o **Verify that paintComponent() is called and that it retrieves the correct path data.**
	- o **Check that the path data is correctly converted to screen coordinates and the correct methods are called to draw it.**

**Additional details such as how to use breakpoints or other tools to find information were fine, but were not as important as the overall strategy.**

**Question 11.** (10 points) GUI things. After your great success in 331 one of your colleagues has come to you for help with a small Java graphics program. The code is given on the next page. It is supposed to draw a green rectangle, then, each time the mouse is clicked, draw a red circle at the location of the click. The green rectangle appears, but for some reason the circles do not. We've verified that the mouseClicked method is being called correctly each time the mouse is clicked, and the  $qetX$ () and  $qetY$ () methods return the correct coordinates after each mouse click. We've also verified that the various graphics commands like set Color and fillRect have the proper parameters. The problem is with the program logic.

What is (are) the problem(s) and how should it (they) be fixed? You should give a brief description of the problem(s) below. Then you can either describe the fixes at the bottom of this page, or write code corrections on the next page. In either case, your description of the fix(es) must include specific code and be easy to follow (i.e., a novice programmer should be able to understand exactly how to repair the code by reading your corrections).

**[Note: During the test we realized this question was more general than we had intended. The intent was to fix the program so it would draw a single circle each time the mouse was clicked, replacing any previous circle, and not require it to store the locations of all the mouse clicks. We announced this during the test, but we accepted any answers that properly drew either a single circle or multiple circles at all of the mouse click locations.]**

Description of the problem(s):

**The bug is that the mouseClicked method is trying to draw directly on the graphics window rather than recording information needed to draw later. Drawing should not be done outside paintComponent.**

Changes needed to fix the problem(s): (either here or on the code on the next page)

**A working program is given on the page following the original buggy one. Major changes:**

- **On a mouse click, store the mouse coordinates, then call repaint()**
- **In paintComponent(), add code to draw a dot at the latest stored mouse coordinates after redrawing the background image.**

**(The solution is careful to only draw a dot after at least one mouse click had occurred and the location variables have been assigned values. But that is a small issue and solutions that didn't check for a prior click only lost a point.)**

**Question 11. (cont.)** The buggy code. Give a brief summary of the problem on the previous page, Then show how to fix it, either by writing on the code below or by writing specific details on the previous page.

```
public class Click {
   /** Drawing panel for green background with red dots */
   private static class Drawing extends JPanel {
     private Graphics gsave; // graphics context for drawing 
     public Drawing() {
       this.addMouseListener(new MouseAdapter() {
         public void mouseClicked(MouseEvent e) {
           gsave.setColor(Color.red);
           gsave.fillOval(e.getX()-10, e.getY()-10, 20, 20);
         }
       });
     }
     public void paintComponent(Graphics g) {
       g.setColor(Color.green);
       g.fillRect(0,0,300,300);
      gsave = q;
     }
   } // end of Drawing nested class 
   public static void main(String[] args) {
     JFrame frame = new JFrame("Exam Question"); 
    Drawing d = new Drawing();
     d.setPreferredSize(new Dimension(300,300));
     frame.add(d);
     frame.pack();
     frame.setVisible(true);
   }
}
```
**(Sample solution on next page)** 

```
Question 11. (cont). Sample solution with corrections.
public class Click {
   private static class Drawing extends JPanel {
     private boolean haveClick;
     private int mouseX, mouseY;
     public Drawing() {
       haveClick = false;
       this.addMouseListener(new MouseAdapter() {
         public void mouseClicked(MouseEvent e) {
           haveClick = true;
           mouseX = e.getX();
           mouseY = e.getY();
           repaint();
 }
       });
     }
     public void paintComponent(Graphics g) {
       g.setColor(Color.green);
       g.fillRect(0,0,300,300);
       if (haveClick) {
         g.setColor(Color.red);
         g.fillOval(mouseX-10,mouseY-10,20,20);
       }
     }
   }
   public static void main(String[] args) {
     JFrame frame = new JFrame("Exam Question");
    Drawing d = new Drawing();
     d.setPreferredSize(new Dimension(300,300));
     frame.add(d);
     frame.pack();
     frame.setVisible(true);
   }
}
```
**Question 12.** (12 points) Design patterns. We discussed several patterns during the quarter. For reference, here is a list of some of them:

- Creational: Factory, Singleton, Builder, Prototype, Interning, Flyweight
- Structural: Adapter, Composite, Decorator, Flyweight, Proxy
- Behavioral: Interpreter, Observer, Iterator, Strategy, Model-View-Controller, Visitor

For each of the following situations, write down the name of the design pattern that would be an appropriate solution to the given design problem. You do not need to justify your answer – just pick the best one. If more than one pattern seems appropriate, pick the best match or most specific one.

a) You have a set of objects that is unlikely to change, but the set of operations on them is likely to change. You want to keep the code for each operation together in a single module.

#### **Visitor**

b) You have a class with a many optional parameters, and want to avoid creating a large number of constructors.

```
Builder (partial credit for Factory)
```
c) You have a Point class whose interface uses polar coordinates and you want to provide a wrapper so it can be used to implement a version of Point that uses rectangular coordinates.

#### **Adapter**

d) You want to wrap a library class that manages data connections so that it logs connection attempts as they occur.

#### **Decorator (partial credit for Proxy)**

- e) You want to save memory costs of creating many duplicate objects of a class which has only a few distinct abstract values. **Interning (partial credit for Factory, Flyweight)**
- f) When new objects of your class are created the new objects should actually have a more appropriate subtype.

#### **Factory**

*Have a great winter break! See you in the New Year!!*